# **BURE AUT I QUE**

**" P O W ERP O INT INI T I A T I ON"**

## **Objectifs**

Concevoir un diaporama avec du texte, des graphiques et des images ; intégrer des tableaux issu d'Excel, des vidéos ; animer et diffuser une présentation

## Programme

- **Présentation de PowerPoint**
	- Définitions, l'écran et ses différents affichages, les barres d'outils, etc.
- **Créer une présentation**
	- Ajouter des diapositives
	- Les différents types de diapositives
- **Les différentes fonctions de PowerPoint**
	- Les zones de Texte
	- Gérer les puces, la hiérarchisation du texte
	- Les zones de titre
	- Créer un tableau, fusionner / fractionner, gérer les bordures, uniformiser les largeurs / hauteurs
	- Créer un graphique, le mettre en forme
	- Insérer des images
	- o Insérer des Smart Arts,
	- Dessiner / mettre en forme une forme
- **Animer une présentation**
	- Créer des transitions entre diapositives
	- Les différentes animations (apparition, emphase, disparition, trajectoire)
	- Créer des animations simples

#### **Uniformiser la présentation**

- Utiliser un thème prédéfini
- Créer/modifier un masque simple
- Créer un thème
- **Projection d'un diaporama**
	- Créer et projeter un diaporama o Intervenir pendant le diaporamal
- **Impression d'une présentation**
	- Définir les options d'impression
	- Imprimer les différents documents

*(Le test est réussi si le candidat obtient au moins 75% de bonnes réponses)* Taux de réussite à la certification Présentation ICDL : Notre centre Nexadis : 67% / Taux National : 47%

### **1 jour 7h présentiel**

**INTRA Remis sur devis après étude des besoins** (De 2 à 6 stagiaire/grp)

Nombre de stagiaires/session : 6 Pers. Max

Pré-requis : Maîtriser l'utilisation d'un ordinateur, si possible avoir des connaissances des logiciels Word et Excel

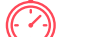

Délais d'accès : 3 semaines

Public : Toute personne ayant besoin de concevoir des diaporamas

## Pédagogie

Cours théoriques & exercices pratiques Les exercices augmentent progressivement en difficulté au travers, d'échanges, d'études de cas et de mise en situation.

# Validation de la formation

Avant la formation une évaluation en ligne vous permettra de tester votre niveau

À la fin de la formation, évaluez et certifiez votre niveau de connaissances grâce à la certification ICDL®

À l'issue du stage, une attestation de fin de formation sera délivrée aux stagiaires ayant participé à la formation

**ENTRE D'EXAM** 

*Accessibilité PSH, un référent à votre écoute*

Nexadis / 31 Pl. Jean Jaurès 07300 Tournon/Rhône / 04.75.08.22.48 / contact@nexadis.com / nexadis.com / SIRET : 882 888 779 00023 / Code APE : 8559A "Déclaration d'activité enregistrée sous le numéro 84070120507 auprès du préfet de région Auvergne-Rhône-Alpes" Cet enregistrement ne vaut pas agrément de l'Etat